# RENK Supplier Portal - **Externer Leitfaden Offene Aufgaben**

### RENK SUPPLIER PORTAL - LIEFERANTEN LEITFADEN

### Offene Aufgaben - Zusammenarbeit mit Lieferanten

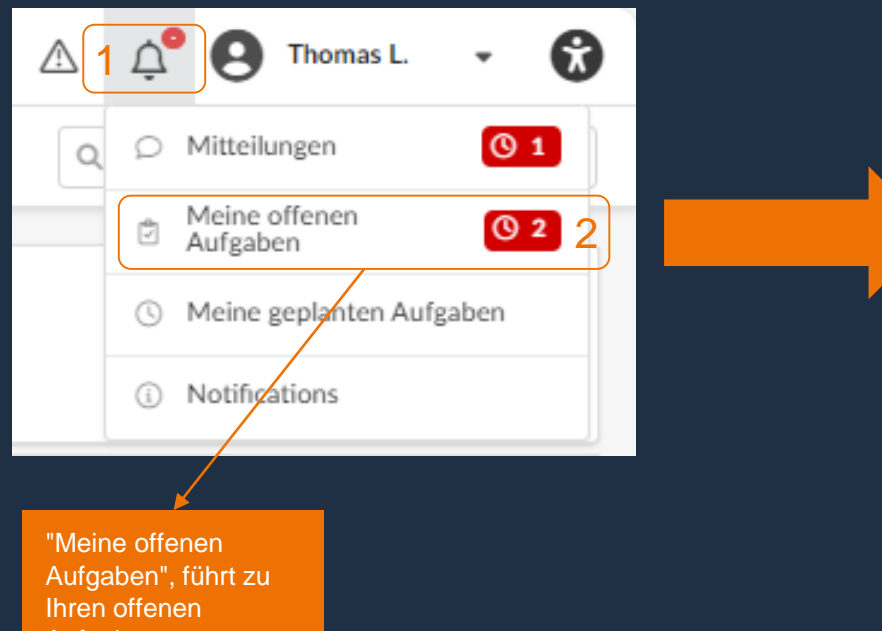

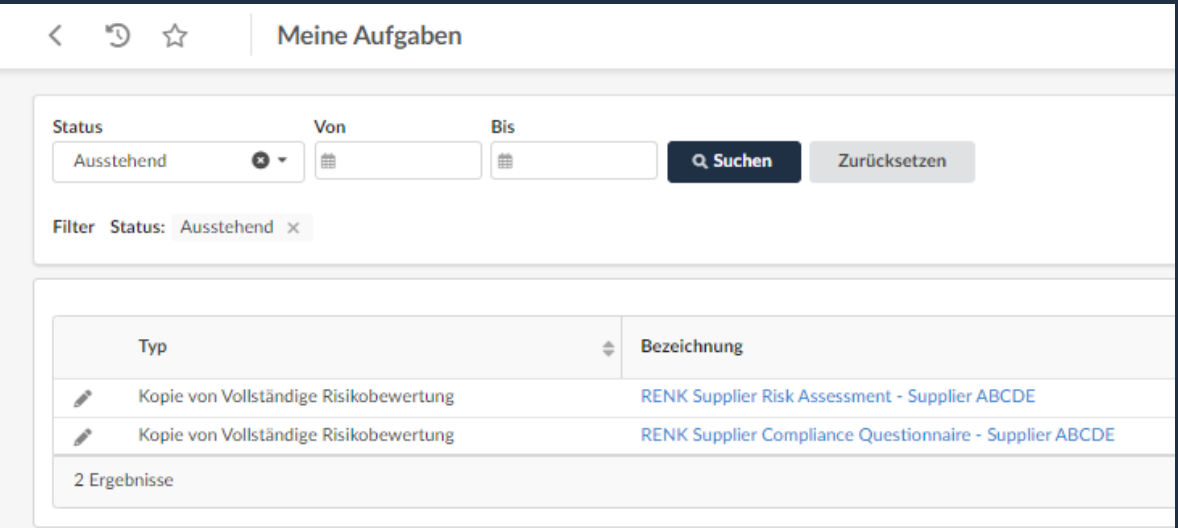

Aufgaben.

### Offene Aufgaben - Verwaltung von offenen Aufgaben

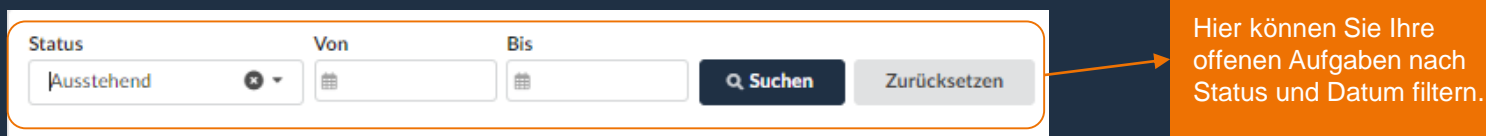

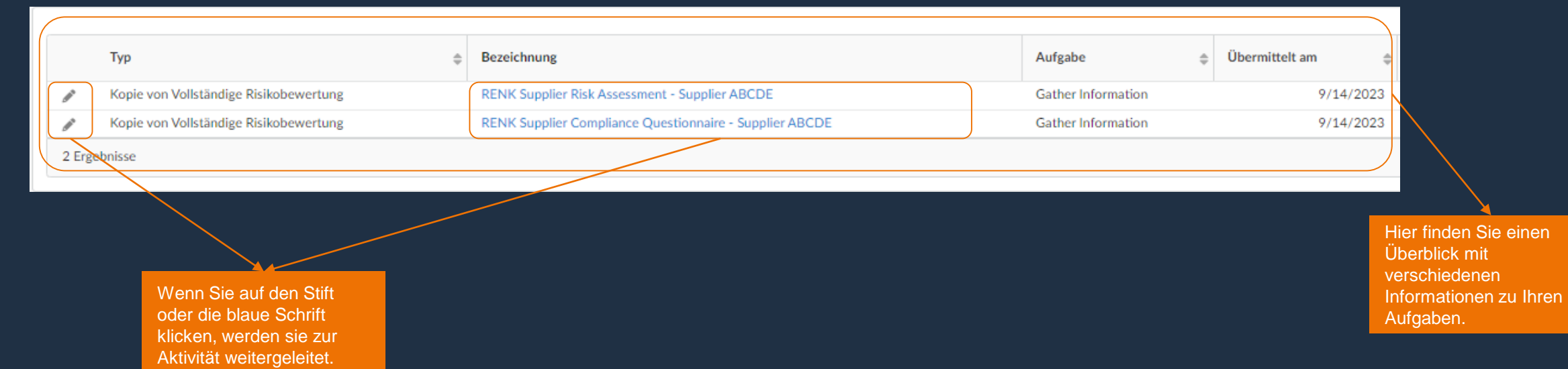

können Sie Ihre

### Offene Aufgaben - Spalteneinstellungen

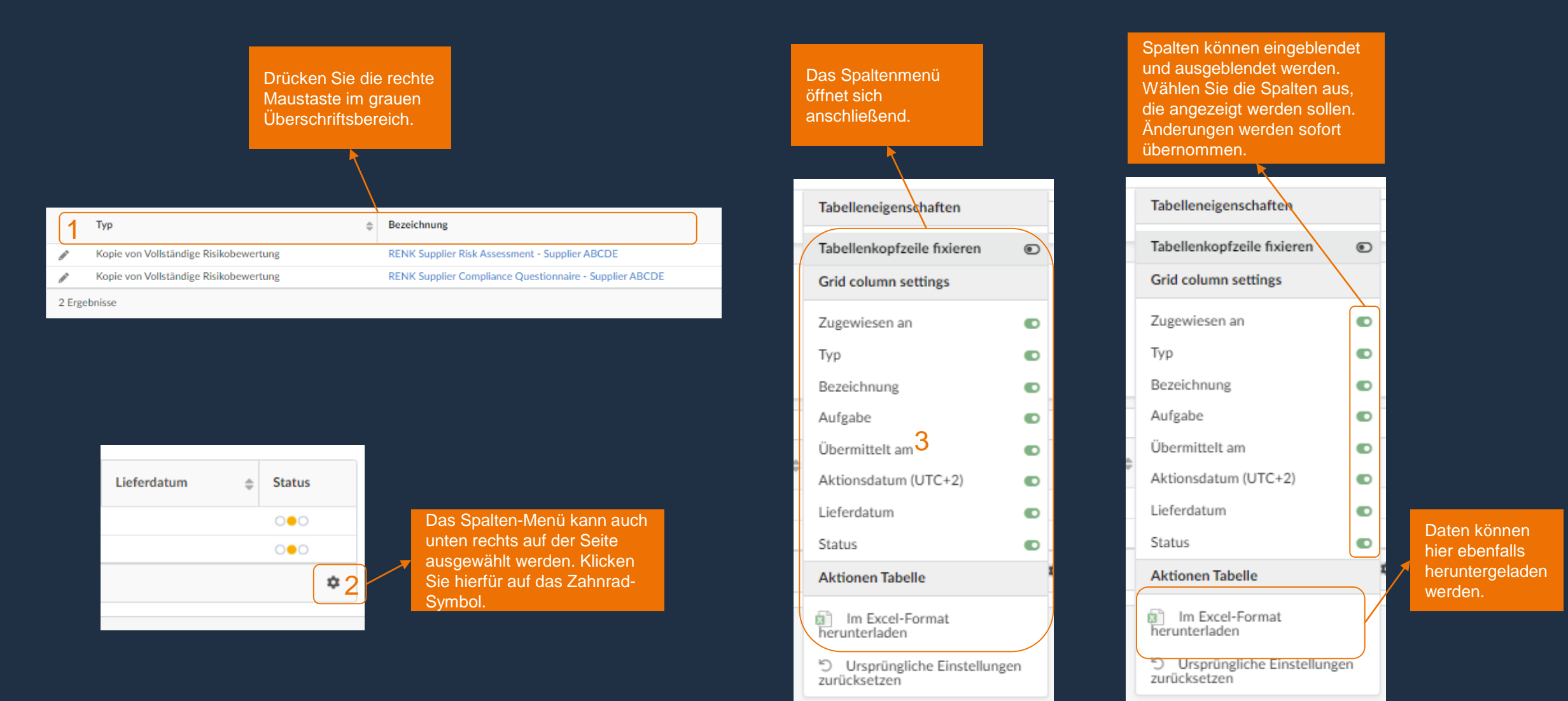

# Offene Aufgaben: Beispiel Beantwortung eines Fragebogens

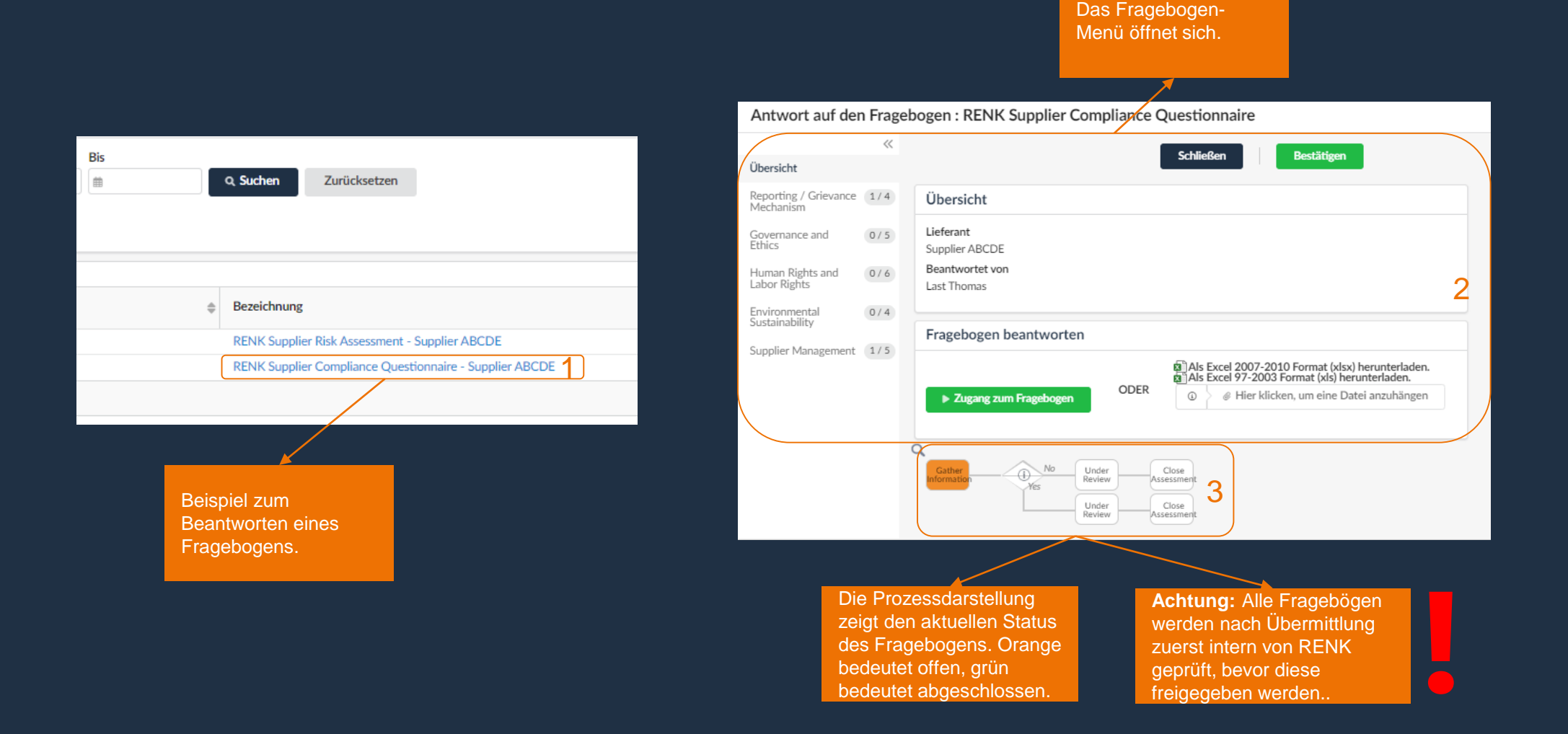

## Offene Aufgaben: Beispiel Beantwortung eines Fragebogens

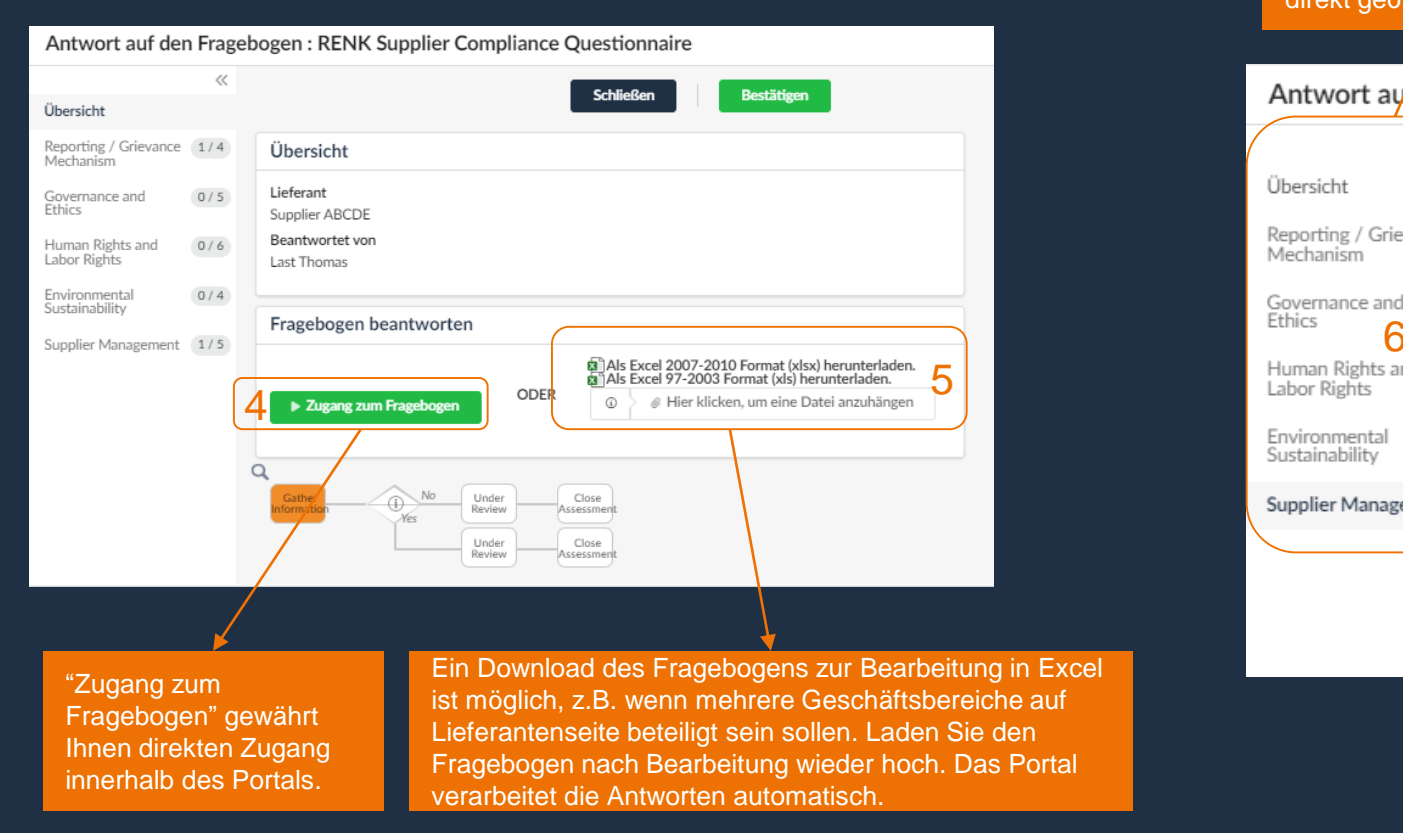

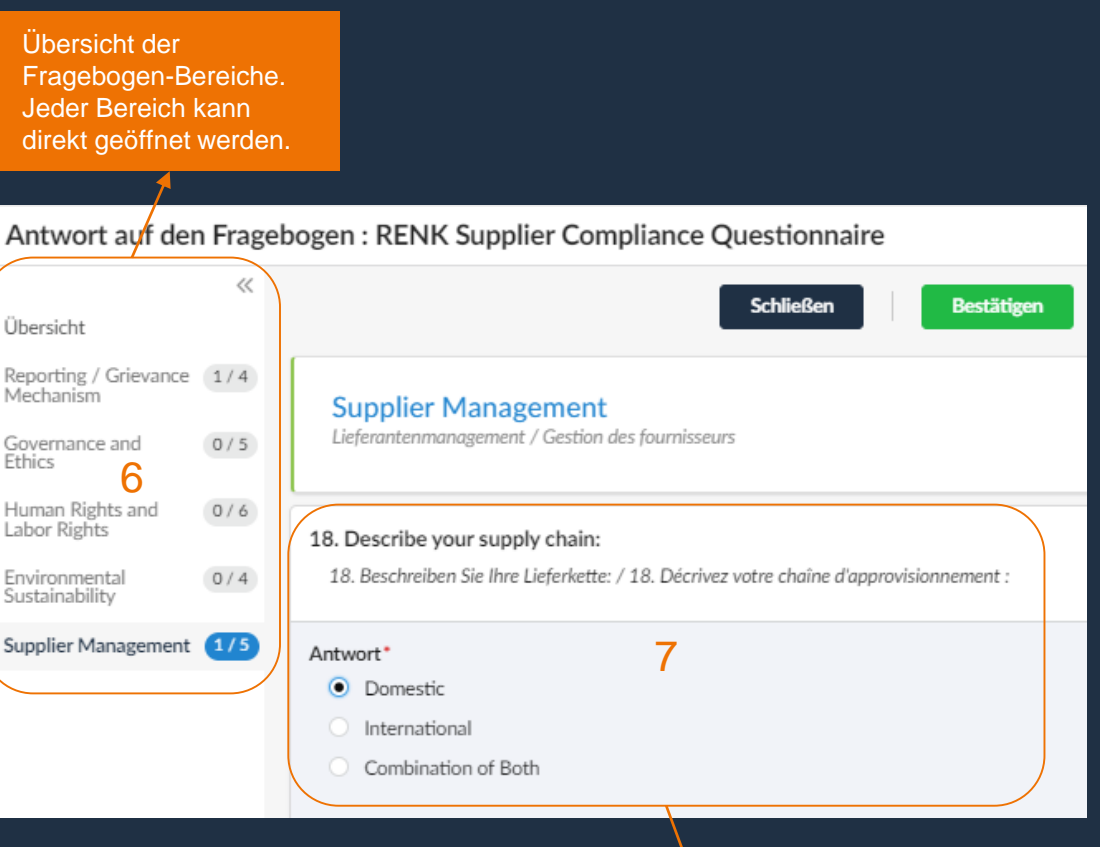

Direkte Verarbeitung in einem eFormular. Verschiedene Antwortmöglichkeiten wie Multiple Choice oder Freitext sind möglich. Das Ausfüllen/Bearbeiten kann in mehreren Schritten erfolgen, das Portal speichert die letzten Aktualisierungen und den Fortschritt.

### Offene Aufgaben: Beispiel Beantwortung eines Fragebogens

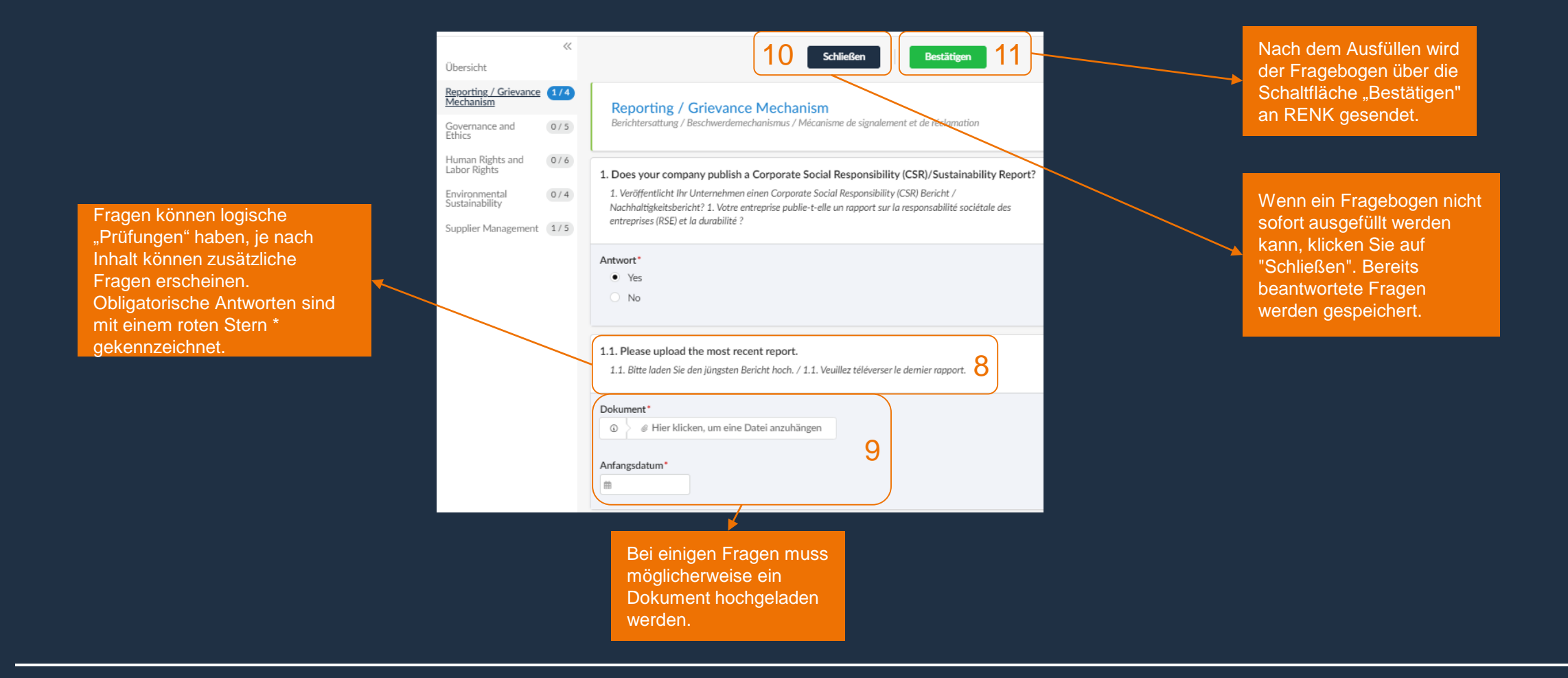

Nachdem ein Fragebogen oder eine Aufgabe abgeschlossen ist, verschwindet diese von der Seite "Offene Aufgaben".